## **Body Parts Visibility Changes**

Use this to make certain parts of the character visible or invisible (depending on the default setup assigned under the [character's hitboxes](http://ufe3d.com/doku.php/character:hitbox)).

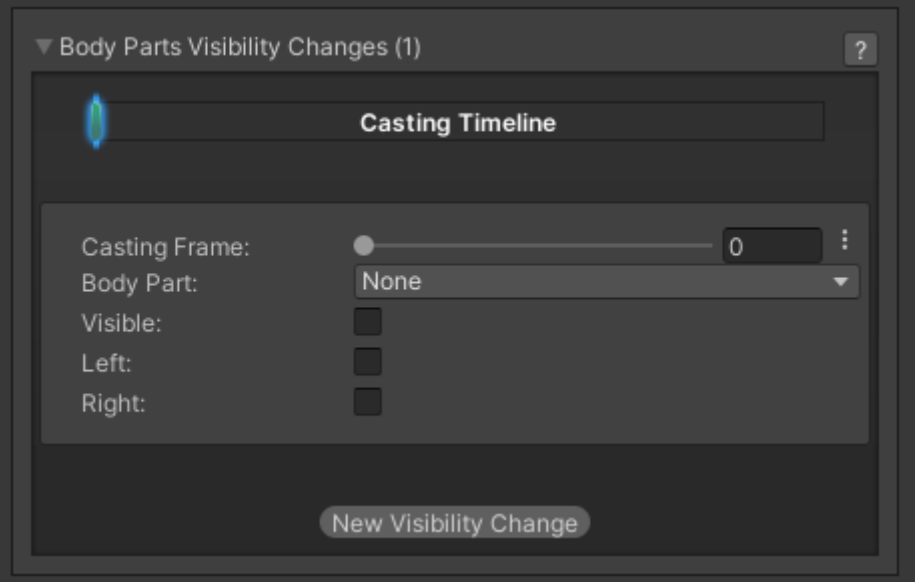

**Casting Frame:** When during the move should the body part change visibility.

**Body Part:** The location of the game object that will change visibility.

**Visible:** Toggle rather or not the object will be visible.

## [< Back to Move Editor](http://ufe3d.com/doku.php/move:start)

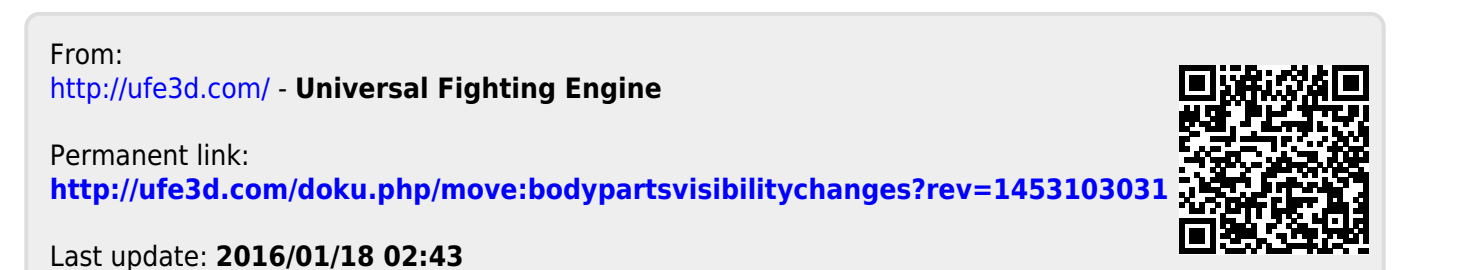